## **SIEMENS**

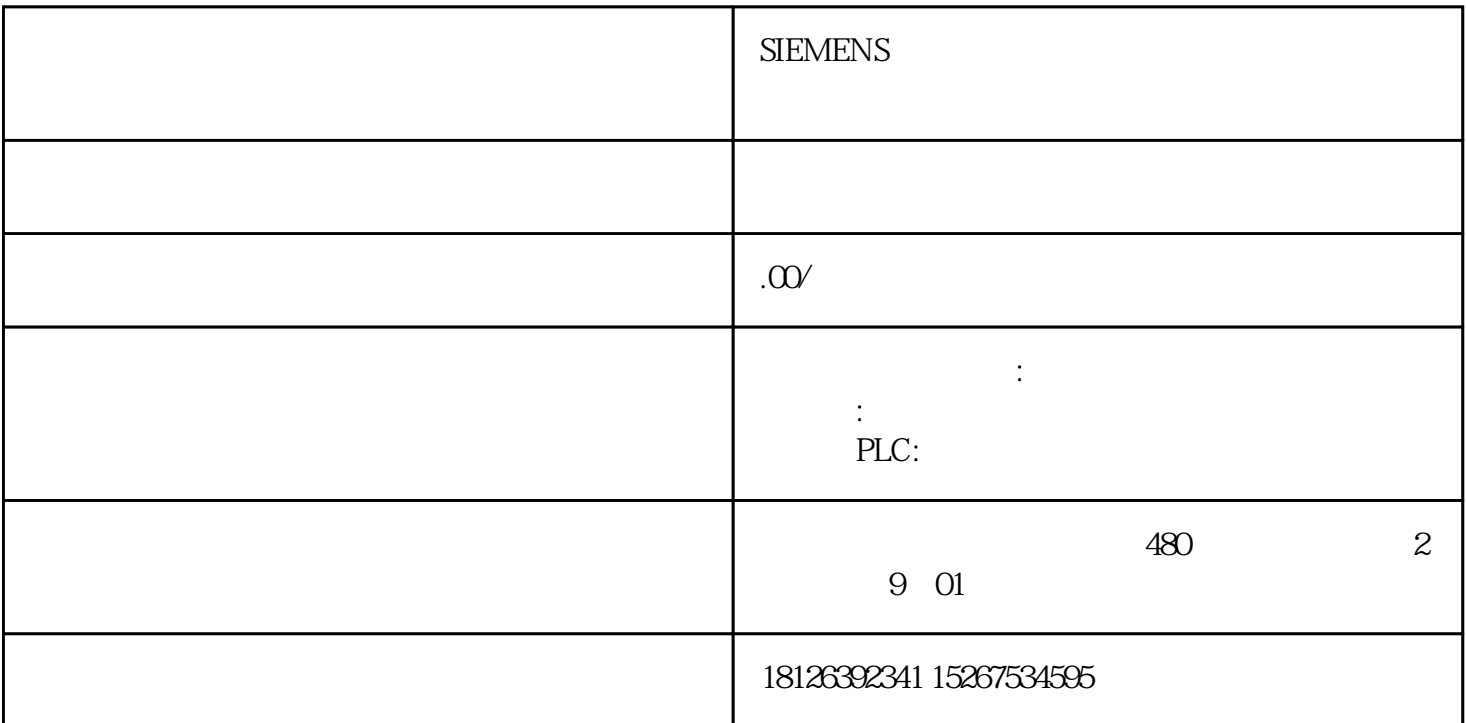

 1:使用CPU 315F和ET 200S时应如何避免出现"通讯故障"消息?使用CPU S7 315F,??ET 200S DI/DO OB35  $\degree$  , and  $\degree$  are  $\degree$  obtained  $\degree$  $35$   $100$   $F$   $100$   $F$   $100$   $100$   $I$  $\sqrt{O}$  and  $100$   $\sqrt{O}$   $\sqrt{O}$   $\sqrt$  $F \qquad \qquad$  OB35  $S7 \qquad \qquad$  V5.2 SP1 6ES7138-4FA00-0AB0, 6ES7138-4FB00-0AB0, 6ES7138-4CF00-0AB0, ASSESSMENT RATURALS 监控时间设定为150毫秒.2:当DP从站不可用时,PROFIBUS上S7-300 CPU的监控时间是多少???使用CPU PROFIBUS DP PROFIBUS CPU Startup  $\qquad \qquad \text{Startup}$  3:  $\begin{array}{ccc} \text{(S7-40)} \\ \text{OBB1} \end{array}$  CPU OB81 <br>OB81 BATT.INDIC S7-400 误纠正后,重新访问OB81。电池故障情况下,如果电池检测中的BATT.INDIC开关是激活的,则S7-400仅 OB81 OB81 CPU STOP OB81  $CPU 4: 57 CPU 1/O ($  $($  $256$   $254$ (CPU Properties) 5: S7 CPU  $(GD)$  $GD$  CPU GD GD CPU CPU CPU GD C<br>PU CPU GD 2? CPU CPU PU CPU GD ?? CPU  $(SFB$  FB FC)  $6$ S7-400 CPU 318-2DP ?? **CPU 318-2DP** 

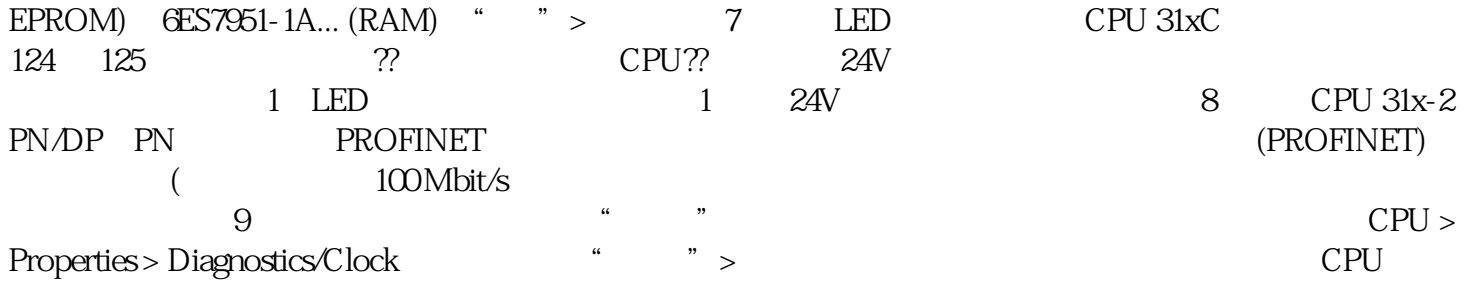